# TRIBUNAL ADMINISTRATIVO DE BOLIVAR **SECRETARÍA GENERAL**

# **TRASLADO DE EXCEPCIONES**

# Art. 175 C.P.A.C.A.

 $HORA: 8:00 a.m.$ 

#### **JUEVES 24 DE OCTUBRE DE 2013**

Magistrada Ponente: Dr. JOSÉ FERNÁNDEZ OSORIO Radicación: 13001-23-33-000-2013-00311-00 Accionante: INVERSIONES LA ESMERALDA CURIEL FUENMAYOR & CIA S en C Accionado: DISTRITO DE CARTAGENA DE INDIAS D T. Y C. Medio de Control: NULIDAD Y RESTABLECIMIENTO DEL DERECHO

En la fecha se corre traslado por el término legal de tres (03) días a la parte demandante de las excepciones formuladas en el escrito de contestación de la demanda, presentada por la apoderada judicial del DISTRITO DE CARTAGENA DE INDIAS, visible a folios 73 a 76. (C.P.A.C.A, art. 175 Par. 2°).

# EMPIEZA EL TRASLADO: 24 DE OCTUBRE DE 2013, A LAS 8:00 A.M.

**JUAN CAR SBARRIOS** Seneral Secketarb

VENCE EL TRASLADO: 28 DE OCTUBRE DE 2013, A LA 5:00 P.M.

**JUAN CARLOS GALVIS BARRIOS** Secretario General

MARIA PATRICIA PORRAS MENDOZA Abogado

SECRETARIA TRIBUNAL ADMINISTRATIVO TIPO CONTESTACION DEMANDA FECHA $16/10/2\ell$ REMITENTE MARIA PATRICIA PORRAS MENDOZA DESTINATARIO JOSE FERNANDEZ OSORIO CONSECUTIVO 20131001127 Nº FOLIOS 181 . N° CUADERNOS  $\bigotimes^{\text{NC}}$  RECIBIDO POR SANDRA ELENA MENDOZA DIAZ FECHA Y HORA DE IMPRESION 16'10'2013 04 10 56 F

 $2013$ 

Cartagena de Indias, octubre de 2013

FIRMA

H. Magistrados TRIBUNAL ADMINISTRATIVO DE BOLIVAR M.P. José Fernández Osorio Ciudad

Referencia: Medio de control de Nulidad y Restablecimiento del Derecho promovida por INVERSIONES LA ESMERALDA CURIEL FUENMAYOR & CIA S en C., contra el DISTRITO DE CARTAGENA DE INDIAS.  $-311$ 

13-001-23-33-000-2013-0279-00. Radicado:

Contestación de la demanda y excepciones de mérito. <u> Asunto:</u>

MARIA PATRICIA PORRAS MENDOZA, mayor de edad, vecina y residente en Cartagena, identificada con la cédula de ciudadanía Nº 64.561.657 expedida en Sincelejo, portadora de la Tarjeta Profesional de Abogado Nº 65.454 expedida por el Consejo Superior de la Judicatura, actuando como apoderado especial del DISTRITO TURÍSTICO Y CULTURAL DE CARTAGENA DE INDIAS, entidad territorial de creación constitucional, representada legalmente por JAIME RAMIREZ PIÑERES, mayor de edad, vecino y residente en Cartagena, de conformidad con la delegación, decreto de nombramiento y acta de posesión que se obran en el expediente conjuntamente con el poder otorgado, entidad demandada dentro del proceso de la referencia, respetuosamente por medio del presente escrito y dentro de la oportunidad procesal correspondiente, procedo a CONTESTAR LA DEMANDA Y FORMULAR EXCEPCIONES DE MERITO, todo lo cual realizo y sustento de la siguiente manera:

#### **TEMPORALIDAD DEL ESCRITO**

La admisión de la demanda fue notificada personalmente el 26 de julio de 2013, de acuerdo con el artículo 199 del Código Procedimiento Administrativo y de lo Contencioso Administrativo (en adelante CPACA), mediante envío al buzón electrónico de la parte demandada, el Ministerio Público y la Agencia Nacional de la Defensa Jurídica del Estado, de copia del auto admisorio de la demanda, la demanda y sus anexos. Por tanto, el traslado para ejercer la defensa comenzó al vencimiento del término común de 25 días después de surtida la última notificación (del 29 de julio al 03 de septiembre de 2013) y correrá durante los 30 días siquientes (del 04 de septiembre al 16 de octubre de 2013 - artículos 172 y 199 CPACA), siendo inhábiles todos los días sábados, domingos y festivos comprendidos en ese lapso (art. 121 CPC).

#### PRONUNCIAMIENTO SOBRE LAS "PRETENSIONES"

Me opongo a las pretensiones de la demanda por carecer de motivaciones jurídicas o fácticas para invocarlas y lograr una sentencia favorable. Por las mismas razones me opongo a los argumentos expuestos en el capítulo "fundamentos de derecho", "disposiciones quebrantadas" y "concepto de la violación". En consecuencia, por las razones de defensa que a continuación se exponen, mi mandante deberá ser absuelto y condenada en costas la demandante.

Abogado

### **PRONUNCIAMIENTO SOBRE LOS HECHOS:**

Sea lo primero resaltar al despacho que los hechos no cumplen con el requisito establecido en el numeral 3 del artículo 162 del CPACA, en la medida en que no fueron "debidamente determinados, clasificados y numerados". No obstante, me pronunciaré sobre los mismos de la siguiente manera:

En cuanto a los párrafos 1, 2, 3, y 4 del hecho único: En forma general manifiesto que estos hechos son ciertos, sin que ello implique un allanamiento a la demanda en razón a no tener facultades para ello.

En cuanto a los párrafos 5, 6, 7, 8, 9 y 10 del hecho único: En forma general manifiesto que estos no son hechos sino una mera indicación del cumplimiento de los requisitos de procedibilidad de la acción que nos ocupa y la transcripción de normas que el actor considera aplicables al caso concreto. No obstante, me atengo a lo que resulte probado.

#### **EXCEPCIONES DE FONDO:**

### 1. LEGALIDAD DE LOS ACTOS ADMINISTRATIVOS DEMANDADOS

En el caso sub examine encontramos que la resolución Nº 116 del 23 de junio de 2011 y la que la confirma en vía de reconsideración AMC-RES-000014-2013 del 10 de enero de 2012, ambas expedidas por funcionarios de la Secretaría de Hacienda Distrital de Cartagena, se encuentran revestidas de legalidad en la medida en que no se ha configurado silencio administrativo positivo alguno y que las mismas fueron expedidas conforme a la ley.

Es más, la administración a través de la resolución Nº AMC-RES-000014-2013 fue justa con el contribuyente, hoy demandante, tanto así que un muestra de imparcialidad decidió "REVOCAR PARCIALMENTE la Resolución Nº 116 del 23 de junio de 2011 (...) en relación con la sanción impuesta para la vigencia 2010" reduciendo la sanción en \$28.626.000 y liquidando el monto justo y legal que le toca pagar al demandante por concepto de liquidación por el impuesto de industria y comercio, avisos y tableros.

Cabe manifestarle que a la parte demandante se le dio la oportunidad en su momento, a través de los requerimientos ordinarios, de allegar las pruebas conducentes a demostrar que había cumplido con la obligación formal de declarar las vigencias fiscales 2006 a 2009 y éste no lo hizo. Tampoco allegó el contribuyente los soportes del caso al presentar el recurso de reconsideración ni en la inspección tributaria y contable que le fuera practicada en sus instalaciones en la cual se demostrara el cumplimiento de la obligación formal y sustancial de declarar y pagar el impuesto en otra jurisdicción y en ceros en la jurisdicción del Distrito de Cartagena.

Por lo anterior, correspondió al Distrito de Cartagena proferir - en legal y debida forma- el acto administrativo sancionatorio dado que el compromiso formal y sustancial de los contribuyentes del Distrito de Cartagena en relación con el Impuesto de Industria y Comercio, en adelante ICA, es la de declarar y pagar el ICA en forma anual, pudiendo además hacer declaración y pago bimestral en forma opcional si pretende beneficiarse de los descuentos por pago anticipado.

MARIA PATRICIA PORRAS MENDOZA

**Abogado** 

Centro, Edificio Colseguros Of. 704 Calle Cochera del Gobernador, Carrera 5 Nº 33-15 Cartagena de Indias, Colombia Telefax: (57-5) 6606330 Celular 317 4424760 mariapatriciaporras@gmail.com

Ahora bien, en cuanto al fondo del asunto que es el que efectivamente importa en este proceso, las resoluciones demandadas coinciden con la REALIDAD de los hechos: La sociedad actora -según se confiesa en el recurso de reconsideración y en la demanda y se reconoce en el fallo recurrido- NO CUMPLIO con su OBLIGACIÓN FORMAL de declarar el impuesto de industria y comercio de la vigencia 2006 a 2009 y de pagar dicho impuesto. Por ende, era procedente la sanción impuesta por OMISIÓN FORMAL Y SUSTANCIAL de sus cargas como contribuyente.

### 2. INEXISTENCIA DEL SILENCIO ADMINISTRATIVO POSITIVO.

Manifiesta la parte actora que se configuró en su favor un silencio administrativo positivo porque la administración distrital resolvió por fuera del plazo de ley el recurso de reconsideración que interpuso contra la sanción.

Nada más alejado de la realidad como se pasa a demostrar con las actuaciones que obran en el expediente administrativo que contiene los antecedentes de la actuación objeto del proceso, que se encuentran en poder del Distrito de Cartagena y que se adjuntan a esta contestación:

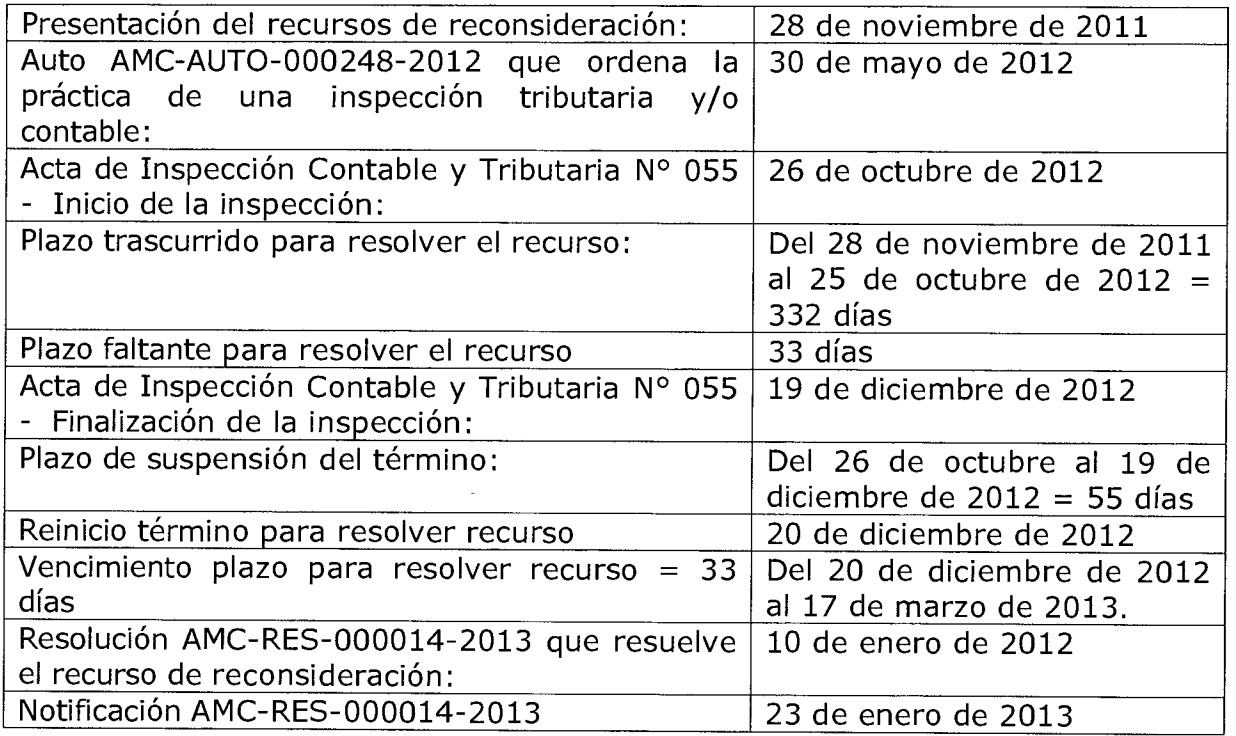

Como se observa con claridad, pretende la parte actora hacer incurrir al despacho en un yerro y no puede pretender ahora tratar de hacer configurar un silencio positivo en su favor y pretender ser exonerado del pago de un impuesto, al cual LEGALMENTE está obligado y en el remoto evento que se hubiere configurado el silencio positivo, el mismo comportaría una decisión ilegal que no está protegida por la legislación como lo ha explicado el Consejo de Estado:

"Igualmente, en el evento hipotético de que hubiese interpuesto el recurso a tiempo, por el contenido del mismo, no habría lugar a la producción de efectos positivos del silencio administrativo porque el acto de facturación se sustenta no sólo en el cobro de tarifas de consumos nuevos sino en el cobro de cuotas impagadas de facturas antiguas y en la sanción por interés por mora, entre otros (fol. 10), circunstancias que por ser representativas de conductas irregulares del usuario no permiten obtener la decisión presunta

MARIA PATRICIA PORRAS MENDOZA

Abogado

Centro, Edificio Colseguros Of. 704 Calle Cochera del Gobernador, Carrera 5 Nº 33-15 Cartagena de Indias, Colombia Telefax: (57-5) 6606330 Celular 317 4424760 mariapatriciaporras@gmail com

positiva, ante el silencio de la administración en responder la solicitud. El favor de las normas no se construye sobre la irregularidad."<sup>1</sup>

Quiere lo anterior decir, que no pueden los administrados favorecerse de la norma para la obtención de un acto administrativo, que si bien es presunto y nace por la negligencia de la administración, éste jamás podrá ser ilegal. Así las cosas, tenemos que el no pago de los impuestos constituye una ilegalidad y por ende declarar la operación del silencio administrativo positivo, constituirá un acto de carácter ilegal, por ende debe mantenerse en firme las resoluciones demandadas.

#### 3. CUALQUIER OTRA QUE RESULTE PROBADA DENTRO DEL PROCESO -EXCEPCIÓN INNOMINADA O GENÉRICA

Solicito, igualmente, se declare cualquiera otra excepción que resulte probada durante el transcurso del presente proceso, de conformidad con lo dispuesto en el artículo 187 del Código de Procedimiento Administrativo y de lo Contencioso Administrativo, en especial las de caducidad, prescripción, compensación, nulidad relativa y carencia de derecho para pedir.

#### PRUEBAS Y ANEXOS

DOCUMENTALES QUE SE ANEXAN: Se anexa como prueba documental la totalidad del expediente administrativo que contiene los antecedentes de la actuación objeto del proceso y que se encuentran en poder del Distrito de Cartagena.

#### OBJECIÓN AL JURAMENTO ESTIMATORIO DE LA CUANTÍA

Manifiesto al señor Juez que en el presente proceso la parte demandante incumplió con la obligación contenida en el artículo 206 de la Ley 1564 de 2012 por cuánto la cuantía del proceso es equivalente al \$253.086.000 de conformidad con la sanción establecida en el acto administrativo que resuelve el recurso de reconsideración y no la suma de \$281.712.000 que se informa en el acápite de cuantía en la demanda.

#### **NOTIFICACIONES**

El representante legal de la entidad demandada será notificado en la Plaza de la Aduana, Alcaldía de Cartagena, Palacio de la Aduana. Correo electrónico de notificaciones:

notificacionesjudicialesadministrativo@cartagena.gov.co

A la suscrita apoderada: Edificio Colseguros Of. 704, Centro, Calle Cochera del Gobernador Nº 33-15, Cartagena de Indias, Colombia. Correo electrónico mariapatriciaporras@gmail.com

Con el debido respeto,<sup>1</sup>  $\overline{u}$ 

## MARIA PATRICIA PORRAS MENDOZA

C.C. 64.561.657 Sincelejo T.P. 65.454 C. S. de la J.

<sup>1</sup> Sentencia de diciembre 11 de 2002 el Consejo de Estado, Sala de lo Contencioso Administrativo, Sección Tercera, C P Maria Elena Gıraldo Gómez, Radıcacıón. 08001-23-31-000-2002-1251-01(ACU-1651) Actor Francisco Javier García Tinoco Demandado: Electricaribe S.A. E S. P